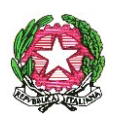

*Ministero dell'Istruzione, dell' Università e della Ricerca Dipartimento per il sistema educativo di istruzione e formazione*

Agli Uffici Scolastici Regionali LORO SEDI

Al Dipartimento Istruzione della Provincia Autonoma di **TRENTO** 

Alla Sovrintendenza Scolastica della Provincia Autonoma di BOLZANO

All'Intendenza Scolastica perla Scuola in Lingua Tedesca BOLZANO

All'Intendenza Scolastica per le Scuole delle Località Ladine BOLZANO

Alla Regione Autonoma della Valle d'Aosta Ass. Istruzione e Cultura Direzione Personale Scolastico AOSTA

**Oggetto: Cessazioni dal servizio del personale scolastico dal 1° settembre 2019 a seguito delle disposizioni in materia di accesso al trattamento di pensione anticipata introdotte dal decreto-legge 28 gennaio 2019, n.4. Indicazioni operative**.

Con la presente circolare, condivisa con l'Inps, si forniscono le indicazioni operative per l'attuazione del decreto-legge 28 gennaio 2019 n.4 recante disposizioni per le cessazioni dal servizio dal 1° settembre 2019 e le integrazioni alle comunicazioni trasmesse con circolare n. 50647 del 16/11/2018.

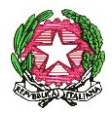

### **1. Cessazioni dal servizio personale docente, educativo, A.T.A e Dirigenti Scolastici dal 1° settembre 2019. Modalità di presentazione delle domande di pensione**

Il predetto decreto - legge, all'articolo 14 ed in particolare ai commi 1 e 7, all'art. 15, commi 1 e 4 e all'art. 16 comma 3, fissa il termine finale del 28 febbraio 2019 per la presentazione, da parte di tutto il personale del comparto scuola, delle domande di cessazione per pensionamento anticipato dal servizio.

Rimane confermato, anche per i Dirigenti Scolastici, il termine finale del 28 febbraio 2019 per la presentazione delle domande di dimissione volontaria e delle altre tipologie di accesso al trattamento pensionistico già previste dal D.M. n 727/2018.

Tutte le predette domande valgono, per gli effetti, dal 1° settembre 2019, ai sensi dell'art. 59, comma 9, della legge 27 dicembre 1997 n. 449, come richiamata dall'art. 14, comma 7, dall'art. 15, comma 4 e dall'art. 16 comma 3, del decreto legge n 28 gennaio 2019, n.4

Il decreto sopra richiamato prevede la possibilità di accedere alla pensione anticipata per il personale del comparto scuola in possesso di uno dei seguenti requisiti al **31 dicembre 2019**:

- L'articolo 14, comma 1, prevede la possibilità di conseguire il diritto alla pensione anticipata al raggiungimento di un età anagrafica di almeno 62 anni e di un anzianità contributiva minima di 38 anni ( *cd. pensione quota 100*).

- L'art. 15, comma 1, innovando l'art. 24, comma 10, del decreto legge 6 dicembre 2011 n. 210, convertito, con modificazioni, dalla legge 22 dicembre 2011 n. 214, consente l'accesso alla pensione anticipata se risulta maturata un'anzianità contributiva di 41 anni e 10 mesi per le donne e 42 anni e 10 mesi per gli uomini. In tali casi è, anche, consentito chiedere la trasformazione del rapporto di lavoro a tempo parziale con contestuale attribuzione del trattamento pensionistico, purché ricorrano le condizioni previste dal decreto 29 luglio 1997, n. 331 del Ministro per la Funzione Pubblica.

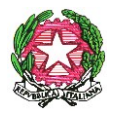

La richiesta va formulata con unica istanza in cui gli interessati devono anche esprimere l'opzione per la cessazione dal servizio, ovvero per la permanenza a tempo pieno, nel caso fossero accertate circostanze ostative alla concessione del part-time (superamento del limite percentuale stabilito o situazioni di esubero nel profilo o classe di concorso di appartenenza).

Inoltre, il decreto - legge ha previsto, all'art. 16, comma 1, il diritto al trattamento pensionistico anticipato, secondo le regole di calcolo del sistema contributivo previste dal decreto legislativo 30 aprile 1997, n. 180, nei confronti delle lavoratrici che entro il 31 dicembre 2018 hanno maturato un'anzianità contributiva pari o superiore a trentacinque anni e un'età pari o superiore a 58 anni (*Opzione donna*).

Gli interessati hanno facoltà di presentare le domande di cessazione e le eventuali revoche con le seguenti modalità:

- I Dirigenti Scolastici e il personale docente, educativo ed A.T.A. di ruolo, ivi compresi gli insegnanti di religione utilizzano, esclusivamente, la procedura web POLIS "istanze on line", relativa alle domande di cessazione, disponibile sul sito internet del Ministero (www.istruzione.it). Al personale in servizio all'estero è consentito presentare l'istanza anche con modalità cartacea.
- il personale delle province di Trento, Bolzano ed Aosta, presenta le domande in formato cartaceo direttamente alla sede scolastica di servizio/titolarità, che provvederà ad inoltrarle ai competenti Uffici territoriali.

Le funzioni polis attuative delle disposizioni di cui al D.L. n. 4/2019 saranno disponibili a partire dal 4 febbraio p.v. e fino al 28 febbraio p.v.

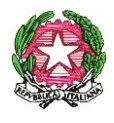

### **2. Gestione domande cessazione**

#### **2.1.Disposizioni comuni**

E' necessario un provvedimento formale nel caso in cui le autorità competenti abbiano comunicato agli interessati, entro 30 giorni dalla scadenza prevista, l'eventuale rifiuto o ritardo nell'accoglimento della domanda di dimissioni per provvedimento disciplinare in corso, fatto salvo quanto previsto dall'articolo 55 bis del decreto legislativo 30 marzo 2001, n. 165, introdotto ex novo dall'articolo 69 del decreto legislativo 27 ottobre 2009, n. 150.

L'accertamento del diritto al trattamento pensionistico sarà effettuato da parte delle sedi competenti dell'INPS per tutto il personale scolastico (docenti scuola infanzia e primaria, docenti secondaria di I e II grado, PED-Personale Educativo, IRC-Insegnanti Religione Cattolica, Dirigenti scolastici, ATA).

Le cessazioni devono essere convalidate al SIDI con l'apposita funzione solo dopo l'accertamento del diritto a pensione da parte dell'INPS.

Per gli adempimenti di competenza delle strutture del MIUR, potranno operare le segreterie scolastiche o gli Uffici scolastici territoriali, secondo l'organizzazione adottata dai singoli Uffici Scolastici Regionali.

Nella domanda di cessazione gli interessati devono dichiarare, espressamente, la volontà di cessare comunque o di permanere in servizio una volta che sia stata accertata la eventuale mancanza dei requisiti.

#### **2.2.Gestione delle istanze POLIS presentate entro il 12 dicembre 2018**

L'accertamento del diritto al trattamento pensionistico sarà effettuato da parte delle sedi competenti dell'INPS, sulla base dei dati presenti sul conto assicurativo individuale, dandone periodico relativo riscontro al Miur, per la successiva comunicazione al personale, entro il termine ultimo del 10 maggio 2019.

Il rispetto di tale termine presuppone la sistemazione preventiva dei conti assicurativi dei dipendenti, anche con l'intervento del datore di lavoro.

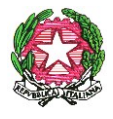

Pertanto, gli Ambiti provinciali o le Istituzioni scolastiche, a seguito dell'esatta ricognizione delle domande di Ricongiunzione, Riscatti, Computo, prodotte entro il 31 agosto 2000 ancora giacenti, dovranno definire tali domande dando priorità a quelle presentate dai soggetti che hanno chiesto il pensionamento entro il 12 dicembre u.s. e a quelle del personale che sarà collocato a riposo d'ufficio.

Tale attività è necessaria e propedeutica al completamento della posizione assicurativa, finalizzata alla certificazione, da parte dell'Inps, del diritto a pensione.

Ciò premesso, sulla base dei recenti accordi condivisi fra i vertici dell'Istituto e quelli del MIUR, per i pensionamenti scuola anno 2019, gli Ambiti territoriali provinciali del MIUR o le Istituzioni scolastiche dovranno utilizzare, esclusivamente, l'applicativo nuova Passweb, che è lo strumento di scambio di dati fra l'Istituto e le pubbliche amministrazioni.

Si precisa che le posizioni dovranno essere progressivamente sistemate entro la data ultima del 31 marzo 2019.

Soltanto in casi eccezionali, qualora l'Ambito territoriale/ Istituzione scolastica non sia ancora in grado di utilizzare l'applicativo nuova Passweb, al fine di salvaguardare il diritto dei pensionandi ad ottenere, nei termini previsti, la certificazione del diritto a pensione ed evitare ritardi nell'erogazione della prestazione, gli Ambiti territoriali/ le Istituzioni scolastiche dovranno aggiornare, con cadenza settimanale, entro il 31 marzo 2019, i dati sul sistema SIDI in modo da consentire alle sedi INPS di consultare ed utilizzare le informazioni, anche con riferimento ai periodi pre–ruolo ante 1988.

Inoltre, in questi casi, gli Ambiti territoriali provinciali del MIUR dovranno definire, con la massima sollecitudine, i provvedimenti cd "ante subentro", inviandoli, in formato cartaceo, con cadenza settimanale, entro il termine ultimo del 31 marzo 2019, per consentire agli operatori Inps l'acquisizione sulla posizione assicurativa dei periodi riconosciuti, nel rispetto della tempistica concordata del 10 maggio 2019.

In caso di mancato rispetto di tale tempistica, l'Inps non potrà effettuare i propri adempimenti, entro il termine concordato del 10 maggio 2019.

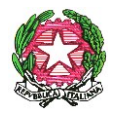

#### **2.3.Gestione delle istanze POLIS presentate entro il 28 febbraio 2019**

Per questa ulteriore platea di cessandi, la sistemazione delle posizioni assicurative dovrà avvenire secondo le indicazioni di cui al punto precedente, relativamente all'uso esclusivo di Passweb.

Tali posizioni dovranno essere sistemate progressivamente entro il 17 maggio 2019.

Nei casi eccezionali dell'utilizzo di SIDI, qualora l'Ambito territoriale/ Istituzione scolastica non sia ancora in grado di utilizzare l'applicativo nuova Passweb, al fine di salvaguardare il diritto dei pensionandi ad ottenere la certificazione del diritto a pensione ed evitare ritardi nell'erogazione della prestazione, gli Ambiti territoriali/ le Istituzioni scolastiche dovranno aggiornare, con cadenza settimanale, entro il 31 maggio 2019 i dati sul sistema SIDI in modo da consentire alle sedi INPS di consultare ed utilizzare le informazioni anche con riferimento ai periodi pre –ruolo ante 1988.

Inoltre, in questi casi, gli Ambiti territoriali provinciali del MIUR dovranno definire, con la massima sollecitudine, i provvedimenti cd "ante subentro", inviandoli, in formato cartaceo, con cadenza settimanale, entro il termine ultimo del 17 maggio 2019.

Il MIUR e l'INPS verificheranno l'andamento delle attività delle rispettive strutture territoriali, scambiandosi dati e informazioni, per concertare azioni correttive in itinere e individuare le situazioni di criticità.

#### **3. Domande di pensione**

Le domande di pensione devono essere inviate direttamente all'Ente Previdenziale, esclusivamente attraverso le seguenti modalità:

1) presentazione della domanda on-line accedendo al sito dell'Istituto, previa registrazione;

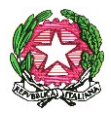

- 2) presentazione della domanda tramite Contact Center Integrato (n. 803164);
- 3) presentazione telematica della domanda attraverso l'assistenza gratuita del Patronato.

Tali modalità saranno le uniche ritenute valide ai fini dell'accesso alla prestazione pensionistica. Si evidenzia che la domanda presentata in forma diversa da quella telematica non sarà procedibile fino a quando il richiedente non provveda a trasmetterla con le modalità sopra indicate.

#### **4. APE sociale, pensione anticipata per i lavori gravosi e per i lavoratori precoci.**

Coloro che sono interessati all'accesso all'APE sociale o alla pensione anticipata per i lavori gravosi o per i lavoratori precoci, potranno, una volta ottenuto il riconoscimento dall'INPS, presentare la domanda di cessazione dal servizio con modalità cartacea sempre con effetto dal 1 settembre 2019.

Si prega di dare la più ampia e tempestiva diffusione della presente circolare diramata d'intesa con l'INPS.

Si ringrazia per la collaborazione.

#### IL CAPO DIPARTIMENTO

 *Carmela Palumbo*

Polich

 Firmato digitalmente da PALUMBO CARMELA  $C = IT$ **MINISTERO ISTRUZIONE** UNIVERSITA' E RICERCA